## **Manual Reset to Factory Default Settings**

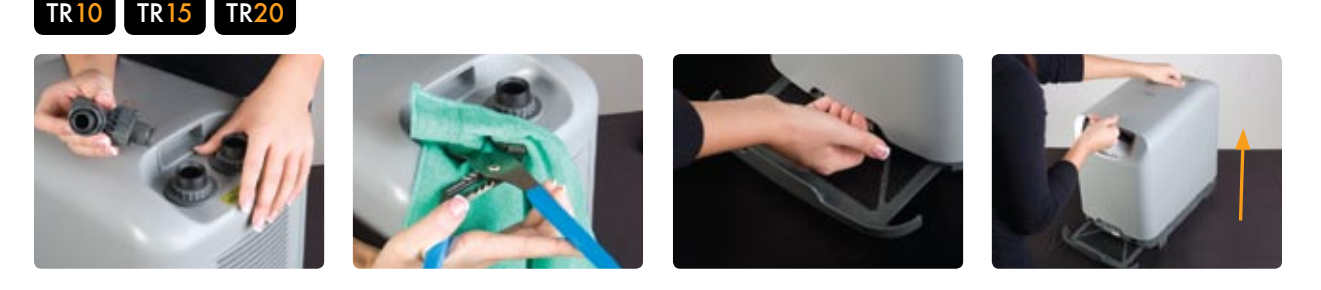

- 1 **If heater is installed, change the chiller set point several degrees below room temperature.** This must be done to prevent the heater from activating without water flowing through the chiller. Failure to do so will result in damage to heater and chiller.
- 2 **Turn off and unplug the chiller.**
- <sup>3</sup> Remove shut off valves by unscrewing ring nuts and remove housing ring nuts and gaskets. You may need to use a wrench or pliers to loosen the ring nuts, we recommend placing a cloth over the ring nut to prevent damage to the plastic
- 4 **Pull out the air filter. Remove the housing.** First pull up on the case at the bottom, then pull up by gripping the back and the front control panel recess. Do not operate the chiller until housing is replaced.
- 5 **Locate the jumpers at the top right of the control panel.**
- 6 **Plug in the chiller and turn on.**
- 7 **Remove the middle jumper; place the jumper over the two prongs to the right. The chiller will beep to signal that it has been reset to factory settings.** (The factory set point is 77° F)
- 8 **Turn chiller off, replace jumper to its original position.** (Refer to jumper settings chart below)
- 9 **Replace cover and set chiller to desired operating temperature**

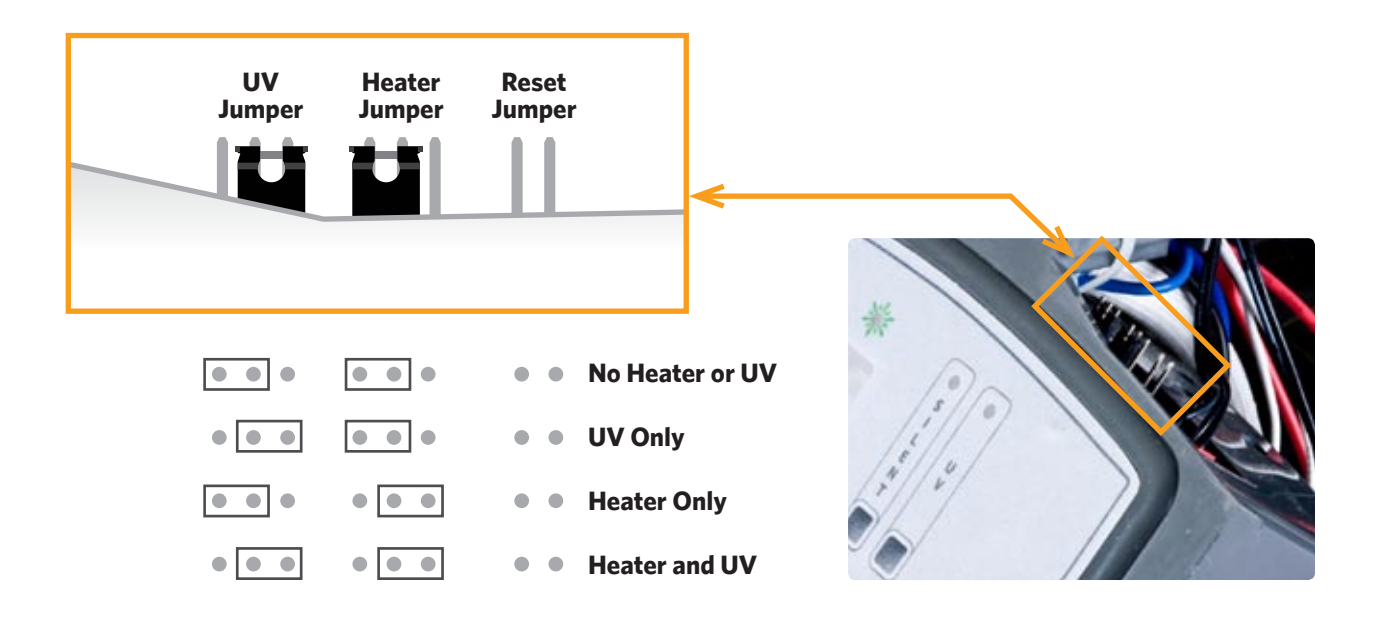